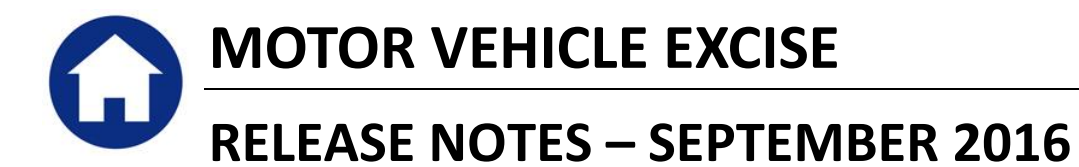

This document explains new product enhancements added to the ADMINS Unified Community for Windows Motor Vehicle Excise system.

#### **Table of Contents**

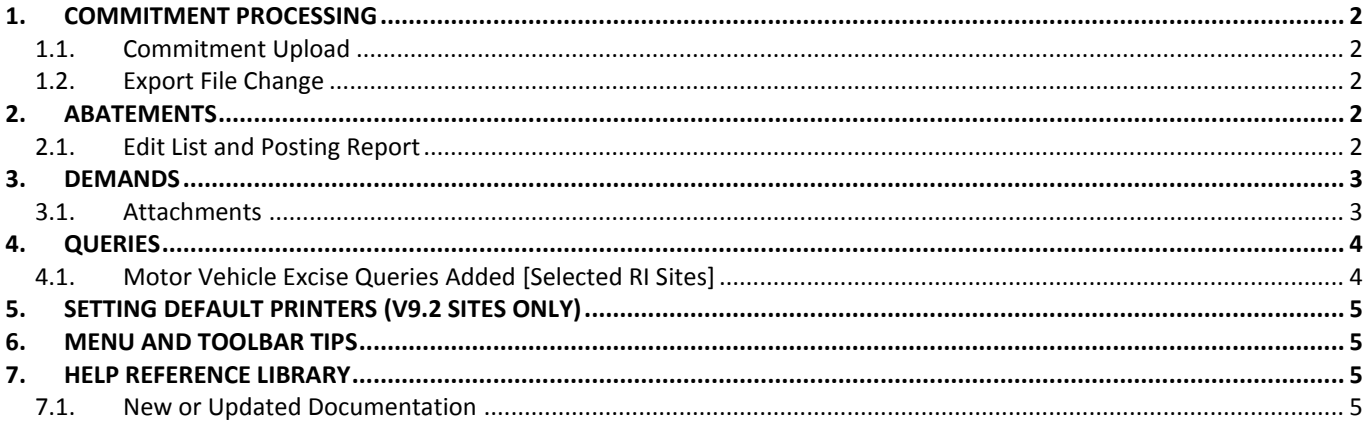

## <span id="page-1-0"></span>**1. COMMITMENT PROCESSING**

#### <span id="page-1-1"></span>**1.1. Commitment Upload**

Massachusetts tax sites reported problems with the Registry of Motor Vehicles (RMV) uploads in July due to a format change in the file supplied by the RMV. The ADMINS upload program was updated to accommodate the change and installed on tax sites in July and is noted here to document the change.

[ADM-AUC-MV-1654]

#### <span id="page-1-2"></span>**1.2. Export File Change**

An internal change was made to the bill number field in the export file that is transparent to the user and to the recipient(s) of the file. This was installed on tax sites in early July and is noted here to document the change.

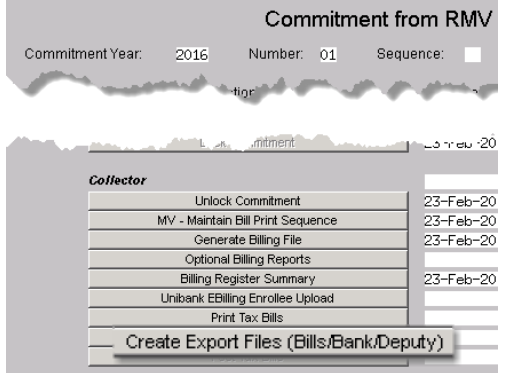

[ADM-AUC-MV-1652]

## <span id="page-1-3"></span>**2. ABATEMENTS**

## <span id="page-1-4"></span>**2.1. Edit List and Posting Report**

The width of the bill number field was increased on the entry and posting reports to accommodate longer bill numbers. The images below show only the posting report; the edit list was changed as well.

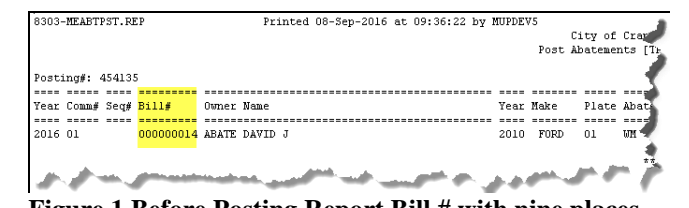

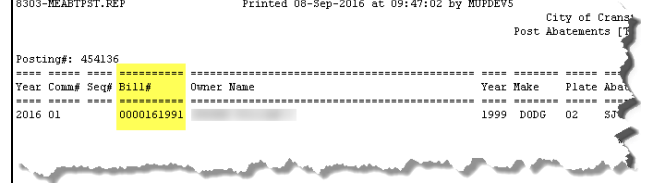

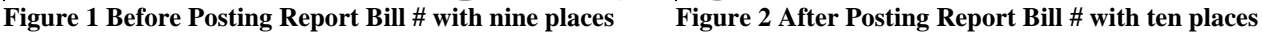

[CRI-AUC-TAX-12]

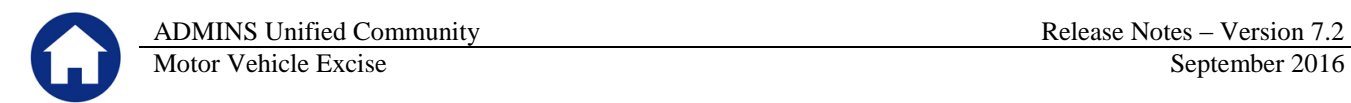

## <span id="page-2-0"></span>**3. DEMANDS**

#### <span id="page-2-1"></span>**3.1. Attachments**

With this software update, there is a new option on the Posting step that will allow the user to choose if the images of the demand instruments are to be attached. In this example, four demands were issued for the following bills and during the Post Demands step, "Yes" was selected to Attach a copy of Demand Notice to Bill.

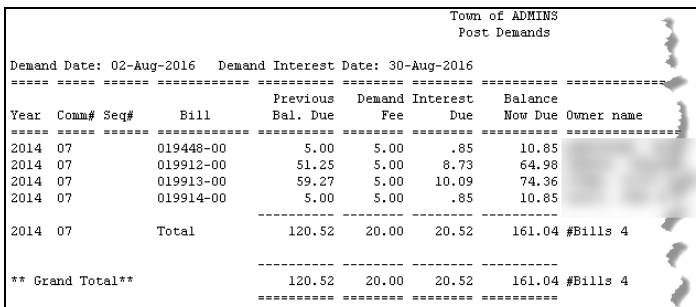

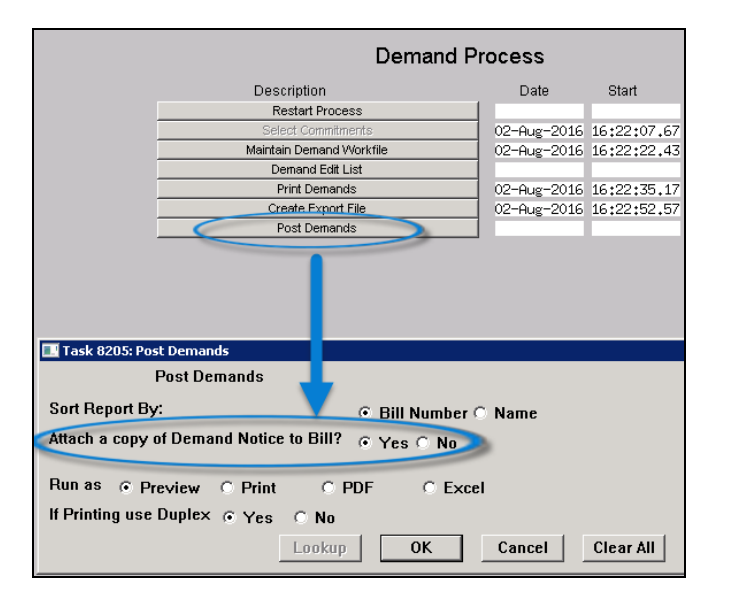

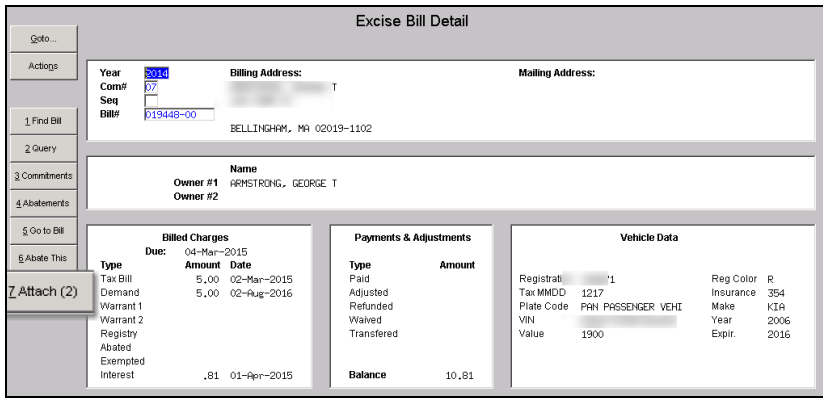

|                                                    | <b>ADMINS Unified Community</b>                                                                         |                         | Release Notes – Version 7.2                                                                                                    |
|----------------------------------------------------|----------------------------------------------------------------------------------------------------|-------------------------|----------------------------------------------------------------------------------------------------|
|                                                    | Motor Vehicle Excise                                                                                    |                         | September 2016<br>THE COMMONWEATH OF MASSACHUSETTS<br><b>Collector Copy</b><br><b>DEMAND</b><br>DEMAND DATE:<br>2014<br><b>MAKE PEGALE TO</b><br><b>DO NOT MAIL CASH</b><br>03.4 (4.2016)<br>Town of ADMINS<br>TOWN OF BELLINGHAM<br><b>Collecting Treasure</b><br>DATE OF BOUR<br><b>BULNUMBER</b><br>NEESSAID ENOSE TOGETHER WITH<br>P.O. Box 933021<br>NEIROT AND DEMAND FEE IS IN DIMENSIVE<br>02-Mar-2011<br>059449-00<br><b>MARKATHI BAWA NO CONTINUE</b><br>Grace L. Devitt<br>MILL BE ENFORCED ACCORDING TO LAN'.<br><b>MODECKIO</b><br><b>SKINT</b><br>WEATON<br>DOM NO<br>MAGE<br>VEHICLE IDENTIFICATION N<br>PALIRETORY THIS DEMAND WILL RESULT<br><b>Matano</b><br>\$3,000<br><b>TOOL FRE</b><br>\$1,900<br><b><i>ENERGYPENETHEART</i></b><br>\$5.0<br><b>NEW NATIONAL RESEARCH LONG</b><br>IN COMPLIANCE WITH THE LAW 1 HEREBY DEMAND OF YOU REPAIRT O<br><b>MACKS</b><br>900<br>OWNER<br>AND REGISTRATION.<br>YOUR MOTOR VEHICLE AND TRAILER EXCEL.<br>400<br>эm<br>NOLDERLY MARIE AND THE YEAR ON<br><b>MAN</b><br>2054 07<br>STATE EXCESE RATE<br>25.00 PER 1000<br>ARMSTRONG, GEORGE T<br>20.85<br><b>START</b><br>108 FARM ST<br>2051<br>$\sim$<br>\$10.85<br><b>STN</b><br>BELLINGHAM MA 02019-1102<br><b>YM</b><br>060 039446 2000 340703 6 0000003065 030435 0 |
|                                                    | <b>Excise Bill Attachments</b>                                                                          |                         | THE COMMONWEALTH OF MASSACHUSETTS<br><b>Taxpayer's Copy</b><br><b>DEMAND</b><br>2014<br><b>MAKE MINNEE TO</b><br>DO NOT MAIL CASH<br>Town of ADMINS<br>Forther MA 02258<br><b>Craw L. Davier</b><br>DATE OF BILK<br><b>BLLMATCH</b><br>UNLESS WID EXCISE TOGETHER WITH<br>INTEREST AND DEMAND FEE IS FAID WITHOUT<br>14 DAYS OF THE DEMAND EART, COLLECTION<br>TOWN OF BELINGIAN<br>03-Mar-209<br>033445-00<br>WILL BE ENFORCED ACCORDING TO LAW<br><b>ASSESSMENT AND</b><br><b>Stationary</b><br><b>WARD</b><br>VILLIATION<br>VEHICLE EXAMINATION NO<br><b>Parties Ave</b><br>NULRI TO MY THE SENAND WILL RESULT<br><b>INDEPERSONALE</b><br>12/12<br>2006104<br>51,900<br>156,657<br>\$5.00<br>IN THE INVOLUTION RENEW YOUR LICENSE<br>\$0.00<br>AND RESIT MITCH.<br>IN COMPLIANCE WITH THE LAW, I HEREBY DEMAND OF YOU<br>MANUFACTS.<br>174139433<br>BANADAT OF YOUR MOTOR VEHICLE AND TRAILER EVERY<br>\$0.00<br>INCLUDE BEL MUMBER AND TAX YEAR ON<br>2014 07<br>STATE EACLE RATE<br>25.00 PER 1000                                                                                                    |
| Year<br>h7<br>Com#<br>Sea<br>Bill#<br>019448-00    | <b>Billing Address:</b><br>ARMSTRONG, GEORGE T<br>108 FARM ST<br>BELLINGHAM, MA 02019-1102              | <b>Mailing Address:</b> | <b>ARMSTRONG, GEORGE T</b><br>50.85<br>2016<br>$\alpha$<br>108 FARM ST<br><b>AFTER OF</b><br>BELLINGHAM MA 02019-1102<br>\$10.85<br>$\sim$<br>060 019446 2000 140701 6 0000001065 030415 0                                                                                                    |
| Seq# Description<br>Driginal Bill Print<br>Ħ.<br>Σ | <b>Filename</b><br>MEBILL_201401944800,PIF<br>Demand Notice: Due 30-Aug-2016<br>MEDEM_201401944800, PDF | 7 View Attachment       | INTEREST AT THE RATE OF 12% PER YEAR CONTINUES TO ACCRUE ON<br>OVERDUE EXCISE UNTIL DATE PAYMENT IS MADE. PAYMENT IS CONSIDERED<br>MADE WHEN RECEIVED BY THE COLLECTOR. IF THE TOTAL AMOUNT OWED<br>(EXCISE, INTEREST FROM DUE DATE TO PAYMENT DATE AND DEMAND CHARGE)<br>IS NOT PAID WITHIN 14 DAYS OF THE DATE OF THIS DEMAND, COLLECTION WILL<br><b>AND AT ENFORCED ACCORDING TO LAW.</b><br><b>ARRIVAL</b>                                                                                                    |

[ADM-AUC-MV-1653]

## <span id="page-3-0"></span>**4. QUERIES**

### <span id="page-3-1"></span>**4.1. Motor Vehicle Excise Queries Added [Selected RI Sites]**

Prior to the software update, queries on motor vehicle bills were not available on the **Collections**  $\triangleright$  **Queries menu**.  $\mathbf{r}$  and  $\mathbf{r}$  and  $\mathbf{r}$ 

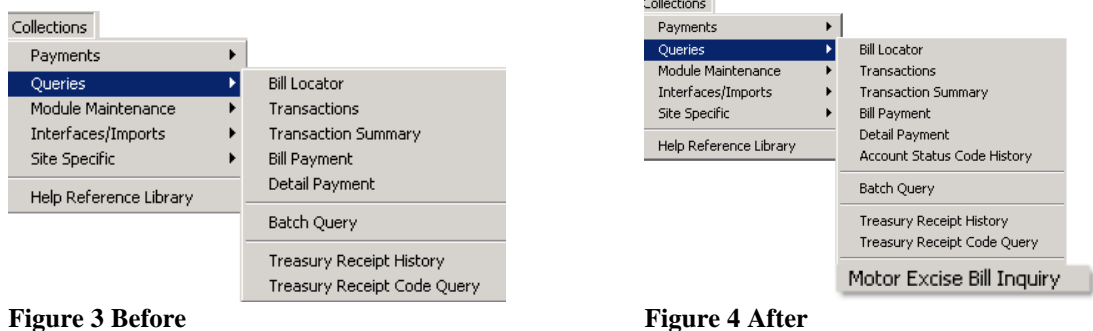

This screen may also be accessed by selecting Motor Excise  $\triangleright$  Queries  $\triangleright$  Motor Excise Bill Inquiry and from the **Motor Excise**  $\blacktriangleright$  **Queries**  $\blacktriangleright$  **Excise Account Inquiry screen [Query] button.** 

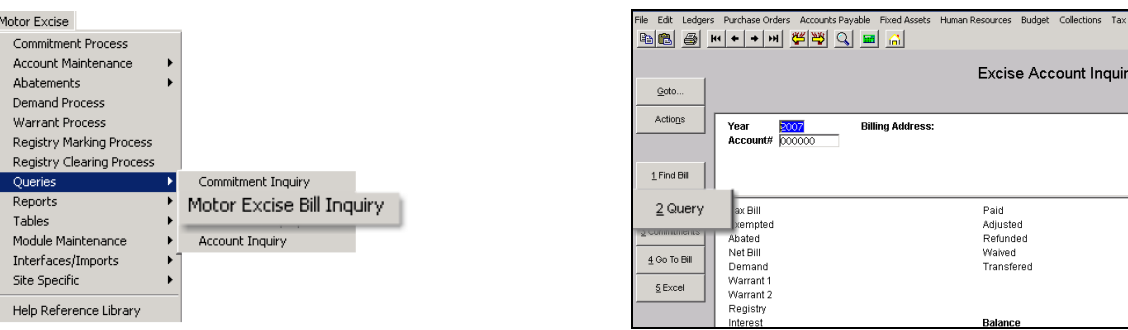

Misc Billing System

**Mailing Address:** 

Bill Date<br>Due Date<br>Interest Date

First Bill Seq# 0000000000<br>Last Bill Seq# 0000000000 **Account Status** 

Help

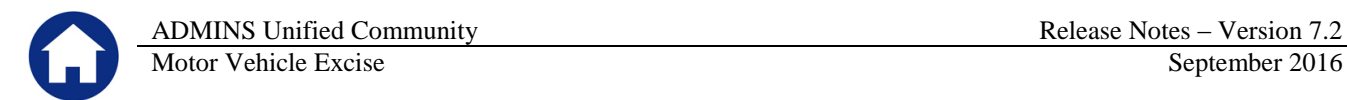

Users may now look up vehicles by registration number from this screen, in addition to the lookups on all the other tabs which they are accustomed to using. First click on the **[Reg#]** button to sort the column and then type in the registration number.

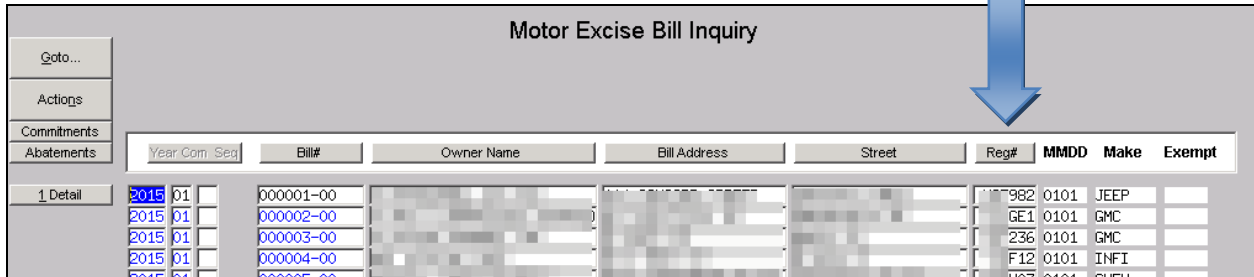

**Figure 5 Lookup by Registration # now available on this screen**

[ADM-AUC-MV-1655]

# <span id="page-4-0"></span>**5. SETTING DEFAULT PRINTERS (V9.2 SITES ONLY)**

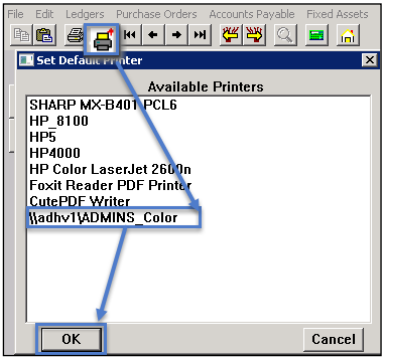

To allow AUC users to conveniently set their default printers, a new button has been added to all screens. Clicking this button lets the user select a default from a list of the **printers installed on the AUC server**. Find this button next to the **[Print]** button on the toolbar; click to display the available printers. Click on the desired printer and click on **[OK]** to set the default printer for use in your AUC session.

If you do not see this icon, then this option is not available on your site.

ADM-AUC-SY-7792]

# <span id="page-4-1"></span>**6. MENU AND TOOLBAR TIPS**

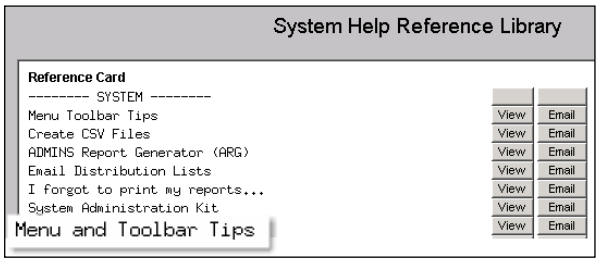

A reference card was updated to help acquaint the user with the menus and toolbars included in the AUC system. This reference card is available in all the Help Reference Libraries.

[ADM-AUC-SY-7991]

# <span id="page-4-2"></span>**7. HELP REFERENCE LIBRARY**

#### <span id="page-4-3"></span>**7.1. New or Updated Documentation**

The following new or updated documentation was added to the Help Reference Library.

• SYSTEM Menu and Toolbar Tips